**COMP 322: Fundamentals of Parallel Programming**

# **Lecture 39: Course Review**

#### **Vivek Sarkar Department of Computer Science, Rice University vsarkar@rice.edu**

**https://wiki.rice.edu/confluence/display/PARPROG/COMP322**

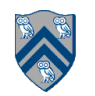

# **Places in HJ (Lectures 17, 18)**

**here** = place at which current task is executing **place.MAX\_PLACES** = total number of places (runtime constant)

Specified by value of **p** in runtime option, **-places p:w**

**place.factory.place(i)** = place corresponding to index i

**<place-expr>.toString()** returns a string of the form "place(id=0)"

**<place-expr>.id** returns the id of the place as an int

**async at(P) S**

- Creates new task to execute statement S at place P
- **async S** is equivalent to **async at(here) S**
- Main program task starts at **place.factory.place(0)**

Note that **here** in a child task refers to the place P at which the child task is executing, not the place where the parent task is executing

# **Distributions --- hj.lang.dist**

• **A distribution maps points in a rectangular index space (region) to places e.g.,**

**— i** à **place.factory.place(i % place.MAX\_PLACES-1)**

- **Programmers are free to create any data structure they choose to store and compute these mappings**
- **For convenience, the HJ language provides a predefined type, hj.lang.dist, to simplify working with distributions**
- **Some public members available in an instance d of hj.lang.dist are:**
	- —**d.rank = number of dimensions in the input region for distribution d**
	- **— d.get(p) = place for point p mapped by distribution d. It is an error to call d.get(p) if p.rank != d.rank.**
	- **— d.places() = set of places in the range of distribution d**
	- **— d.restrictToRegion(pl) = region of points mapped to place pl by distribution d**

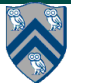

# **Block Distribution**

- **dist.factory.block([lo:hi]) creates a block distribution over the one-dimensional region, lo:hi.**
- **A block distribution splits the region into contiguous subregions, one per place, while trying to keep the subregions as close to equal in size as possible.**
- **Block distributions can improve the performance of parallel loops that exhibit spatial locality across contiguous iterations.**

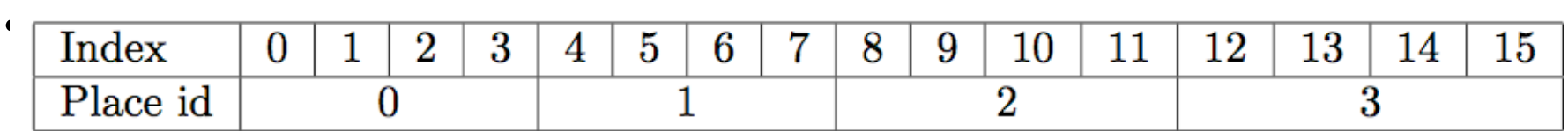

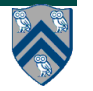

# **Cyclic Distribution**

- **dist.factory.cyclic([lo:hi]) creates a cyclic distribution over the one-dimensional region, lo:hi.**
- **A cyclic distribution "cycles" through places 0 … place.MAX PLACES − 1 when spanning the input region**
- **Cyclic distributions can improve the performance of parallel loops that exhibit load imbalance**
- **Example in Table 3: dist.factory.cyclic([0:15]) for 4 places**

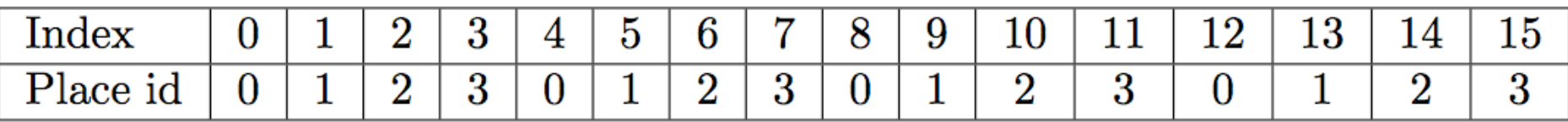

• **Example in Table 4: dist.factory.cyclic([0:7,0:1]) for 4 places**

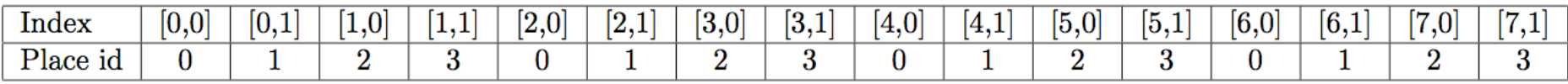

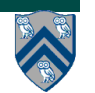

### **Homework 5: Solution to Problem 1a**

```
1.dist d = dist.factory.block([1:N]):2. for (point [iter] : [0:M-1]) {
3. finish for(int j=1; j<=N; j++)
4. async at(d[j]) {
5. myNew[j] = (myVal[j-1] + myVal[j+1]) / 2.0;6. } //finish-for-async-at
7. double[] temp = myNew; myNew = myVal; myVal = temp;
8. } // for
```
**Number of remote reads for block distribution ~ 2\*M\*P**

**Number of remote reads for cyclic distribution ~ 2\*M\*N**

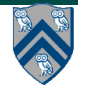

### **HJ isolated statement (Lectures 20, 21, 37)**

#### isolated <body>

- **Two tasks executing isolated statements with interfering accesses must perform the isolated statement in mutual exclusion**
	- **—Two instances of isolated statements,** ⟨**stmt1**⟩ **and** ⟨**stmt2**⟩**, are said to interfere with each other if both access a shared location, such that at least one of the accesses is a write.**
	- è**Weak isolation guarantee: no mutual exclusion applies to non-isolated statements i.e., to (isolated, non-isolated) and (non-isolated, nonisolated) pairs of statement instances**
- **Isolated statements may be nested (redundant)**
- **Isolated statements must not contain any other parallel statement that performs a blocking operation: finish, get, next**

—**Non-blocking operations (e.g., async) are fine**

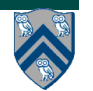

# **Object-based isolation in HJ**

#### **isolated(<object-list>) <body>**

- **In this case, programmer specifies list of objects for which isolation is required**
- **Mutual exclusion is only guaranteed for instances of isolated statements that have a non-empty intersection in their object lists** 
	- —**Standard isolated is equivalent to isolated(\*) by default i.e., isolation across all objects**
- **Implementation can choose to distinguish between read/write accesses for further parallelism**

—**Current HJ implementation supports object-based isolation, does not exploit read/write distinction**

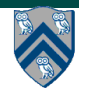

#### **java.util.concurrent.AtomicInteger methods and their equivalent isolated statements**

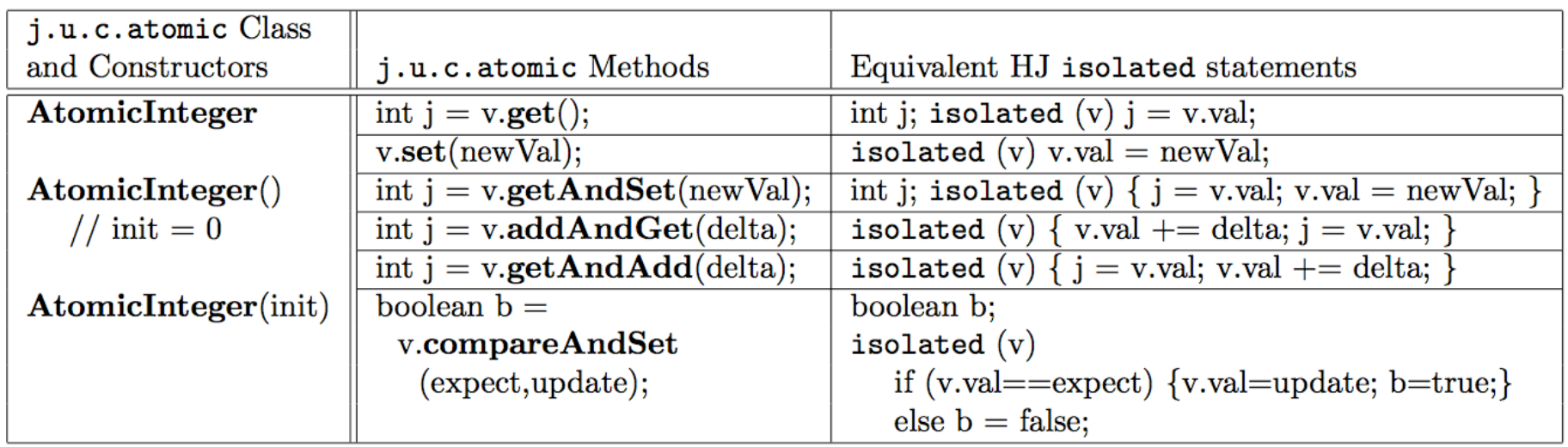

**Methods in java.util.concurrent.AtomicInteger class and their equivalent HJ isolated statements. Variable v refers to an AtomicInteger object in column 2 and to a standard non-atomic Java object in column 3. val refers to a field of type int.**

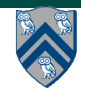

#### **Parallel Spanning Tree Algorithm using isolated statement**

```
1. class V {
2. V [] neighbors; // adjacency list for input graph
3. AtomicReference parent; // output value of parent in spanning tree
4. boolean tryLabeling(V n) {
5. isolated if (parent == null) parent=n;
6. return parent == n;
7. } // tryLabeling
8. void compute() {
9. for (int i=0; i<neighbors.length; i++) { 
10. V child = neighbors[i]; 
11. if (child.tryLabeling(this))
12. async child.compute(); //escaping async
13. } 
14. } // compute
15.} // class V
16.. . .
17.root.parent = root; // Use self-cycle to identify root
18.finish root.compute();
19.. . .
```
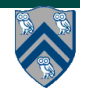

#### **Parallel Spanning Tree Algorithm using object-based isolation**

```
1. class V {
2. V [] neighbors; // adjacency list for input graph
3. AtomicReference parent; // output value of parent in spanning tree
4. boolean tryLabeling(V n) {
5. isolated(this) if (parent == null) parent=n;
6. return parent == n;
7. } // tryLabeling
8. void compute() {
9. for (int i=0; i<neighbors.length; i++) { 
10. V child = neighbors[i]; 
11. if (child.tryLabeling(this))
12. async child.compute(); //escaping async
13. } 
14. } // compute
15.} // class V
16.. . .
17.root.parent = root; // Use self-cycle to identify root
18.finish root.compute();
19.. . .
```
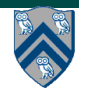

#### **Parallel Spanning Tree Algorithm using java.util.concurrent.atomic.AtomicReference**

```
1. class V {
2. V [] neighbors; // adjacency list for input graph
3. AtomicReference parent; // output value of parent in spanning tree
4. boolean tryLabeling(V n) {
5. return parent.compareAndSet(null ,n);
6.
7. } // tryLabeling
8. void compute() {
9. for (int i=0; i<neighbors.length; i++) { 
10. V child = neighbors[i]; 
11. if (child.tryLabeling(this))
12. async child.compute(); //escaping async
13. } 
14. } // compute
15.} // class V
16.. . .
17.root.parent = root; // Use self-cycle to identify root
18.finish root.compute();
19.. . .
```
# **The Actor Model (Lectures 21, 22, 23)**

- **• An actor may:** 
	- **—process messages**
	- **—read/write local state**
	- **—create a new actor**
	- **—start a new actor**
	- **—send messages to other actors**
	- **—terminate**
- **• An actor processes messages sequentially**
	- **—guaranteed mutual exclusion on accesses to local state**

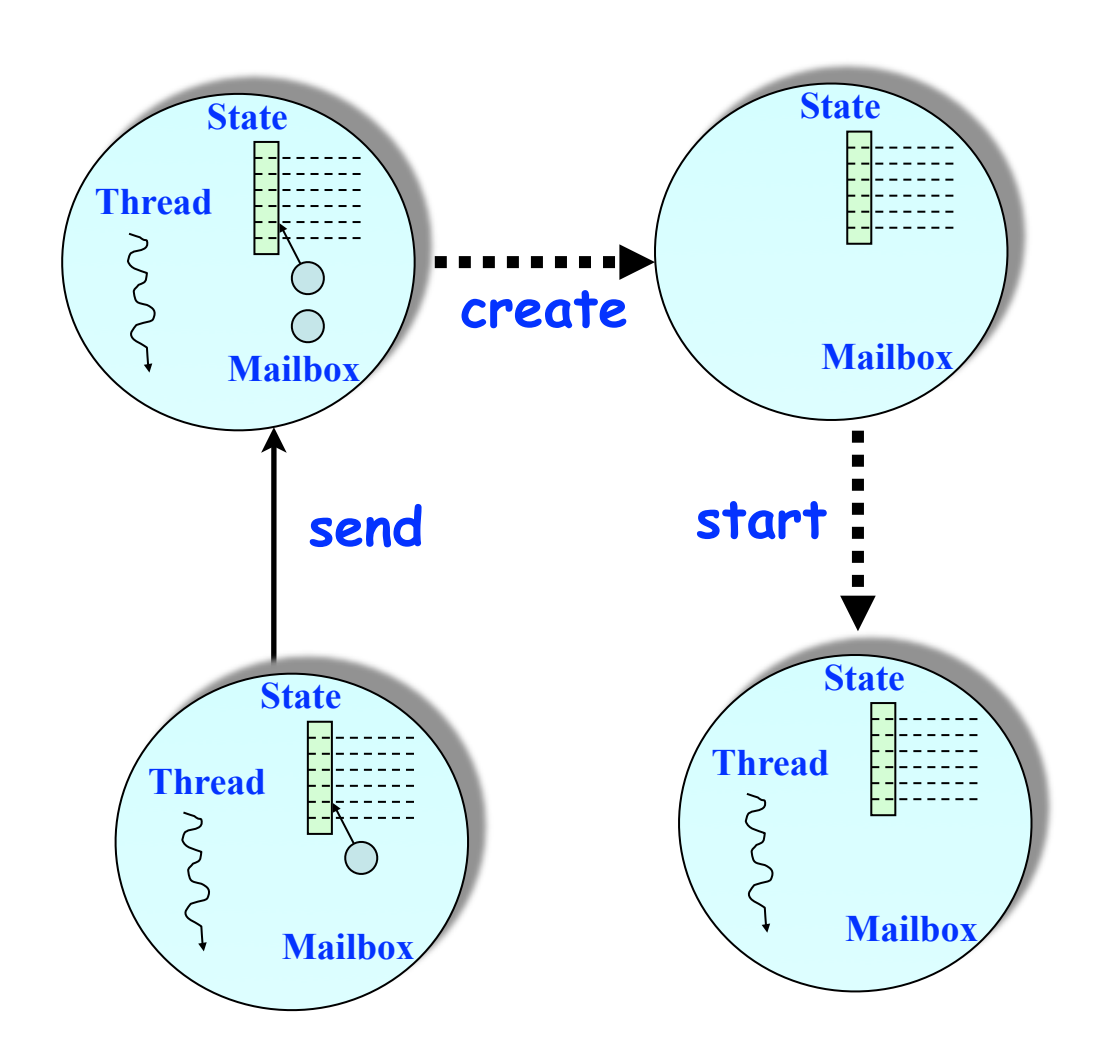

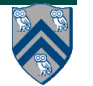

**COMP 322, Spring 2012 (V.Sarkar)**

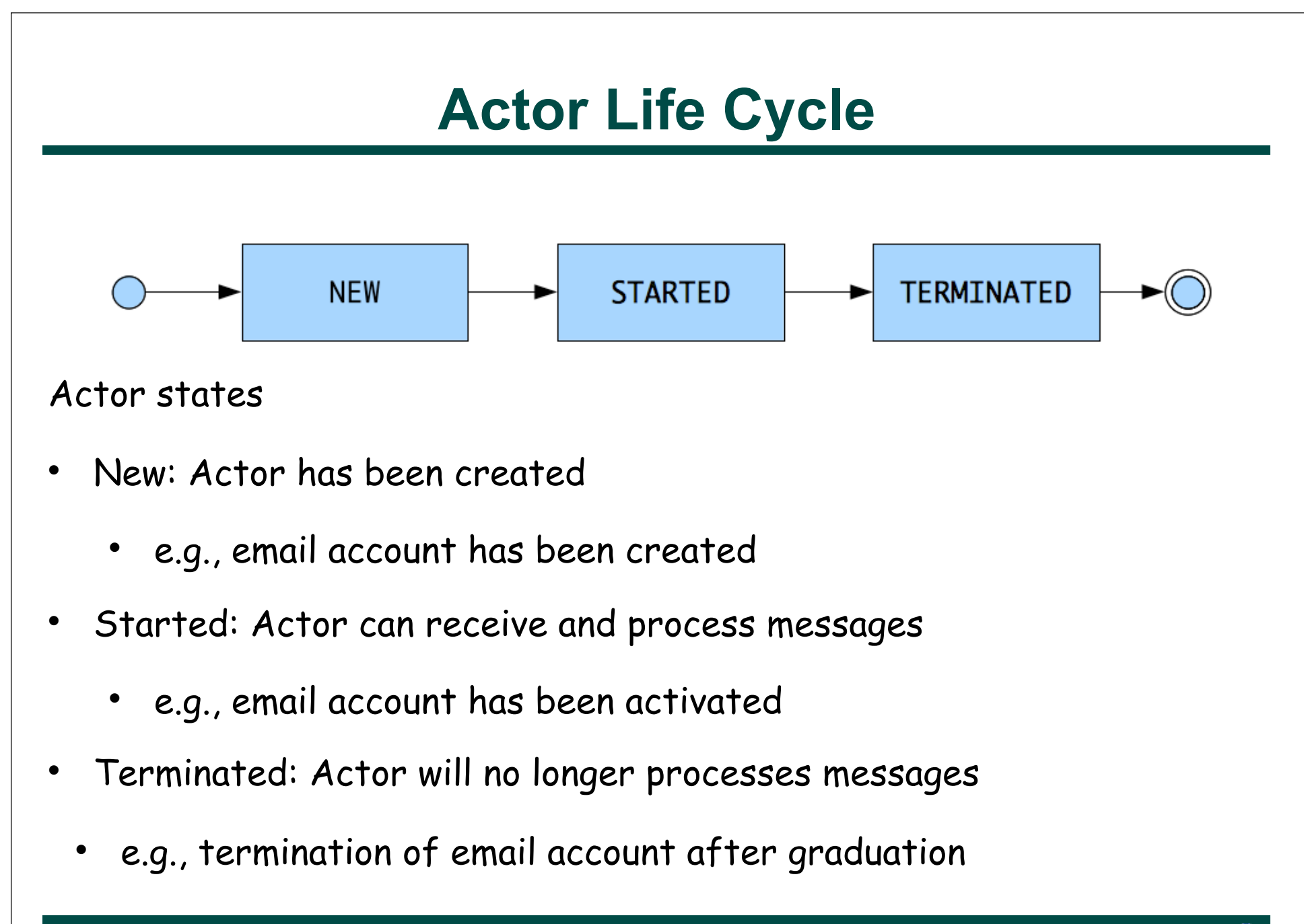

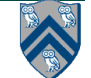

# **Using Actors in HJ**

<sup>l</sup> Create your custom class which extends hj.lang.Actor<Object> ,and implement the void process() method

```
class MyActor extends Actor<Object> {
   protected void process(Object message) {
     System.out.println("Processing " + message);
} }
```
- <sup>l</sup> Instantiate and start your actor Actor<Object> anActor = new MyActor(); anActor.start()
- Send messages to the actor anActor.send(aMessage); //aMessage can be any object in general
- Use a special message to terminate an actor protected void process(Object message) { if (message.someCondition()) exit(); }
- Actor execution implemented as async tasks in HJ
	- Can use finish to await their completion

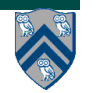

# **Simple Pipeline**

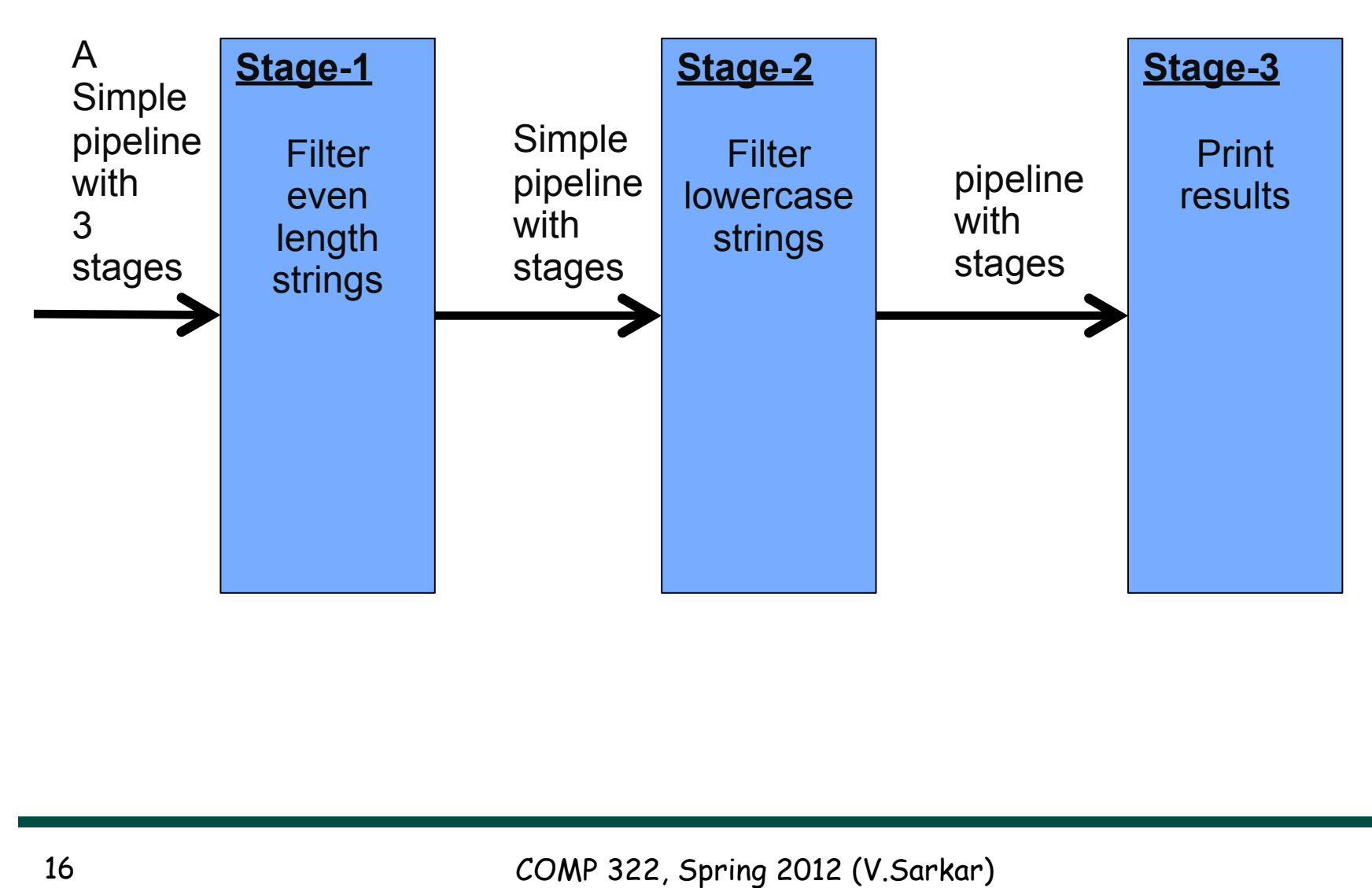

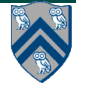

# **Simple Pipeline using HJ Actors**

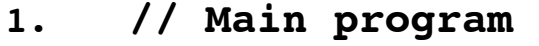

- **2. finish {**
- **3. Actor<Object> firstStage =**

```
4. new EvenLengthFilter(
```
**5. new LowerCaseFilter(**

```
6. new LastStage()));
```

```
7. firstStage.start(); // starts others
```

```
8. firstStage.send("pipeline");
```

```
9. firstStage.send(new StopMessage());
```
**10. }**

**11.**

```
12.class LastStage extends Actor {
13. protected void process(Object msg) {
```
**14. if (msg instanceof StopMessage) { 15. exit();**

```
16. } else if (msg instanceof String) {
```

```
17. System.out.println(msg);
```
**Sends are asynchronous in actor model, but HJ Actor library preserves order of messages between same sender and receiver**

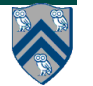

**18.} } }** 

# **Simple Pipeline using HJ Actors (contd)**

```
19.class LowerCaseFilter extends Actor {
20. protected void process(Object msg) {
21. if (msg instanceof StopMessage) {
22. exit(); nextStage.send(msg);
23. } else if (msg instanceof String) {
24. String str = (String) msg;
25. if (str.toLowerCase().equals(str)) {
26. nextStage.send(str);
27.} } } }
28.class EvenLengthFilter extends Actor {
29. protected void process(Object msg) {
30. if (msg instanceof StopMessage) {
31. nextStage.send(msg);
32. exit();
33. } else if (msg instanceof String) {
34. String msgStr = (String) msg;
35. if (msgStr.length() % 2 == 0) {
36. nextStage.send(msgStr);
37.} } } }
```
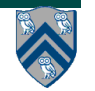

# **Adding support for places in HJ actors**

Basic approach: include an optional place parameter in the **start() method**

```
Actor<Object> anActor = new MyActor();
```

```
 anActor.start(p); // Start actor at place p
```
<sup>l</sup> **Example:**

```
 SievePlaceActor nextActor = new SievePlaceActor(...);
```

```
 // Start actor at next place, relative to current place
 nextActor.start(here.next());
```
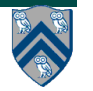

#### **Summary of Mutual Exclusion approaches in HJ**

- <sup>l</sup> Isolated --- analogous to critical sections
- <sup>l</sup> Object-based isolation, isolated(a, b, ...)
	- Single object in list --- like monitor operations on object
	- Multiple objects in list --- deadlock-free mutual exclusion on sets of objects
- Java atomic variables --- optimized implementation of objectbased isolation
- Java concurrent collections --- optimized implementation of monitors
- Actors --- different paradigm from task parallelism (mutual exclusion by default)

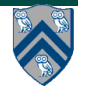

### **Linearizability of Concurrent Objects (Lectures 23, 24)**

#### **Concurrent object**

• **A concurrent object is an object that can correctly handle methods invoked in parallel by different tasks or threads**

**—Examples: concurrent queue, AtomicInteger**

#### **Linearizability**

- **Assume that each method call takes effect "instantaneously" at some distinct point in time between its invocation and return.**
- **An execution is linearizable if we can choose instantaneous points that are consistent with a sequential execution in which methods are executed at those points**
- **An object is linearizable if all its possible executions are linearizable**

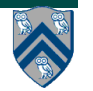

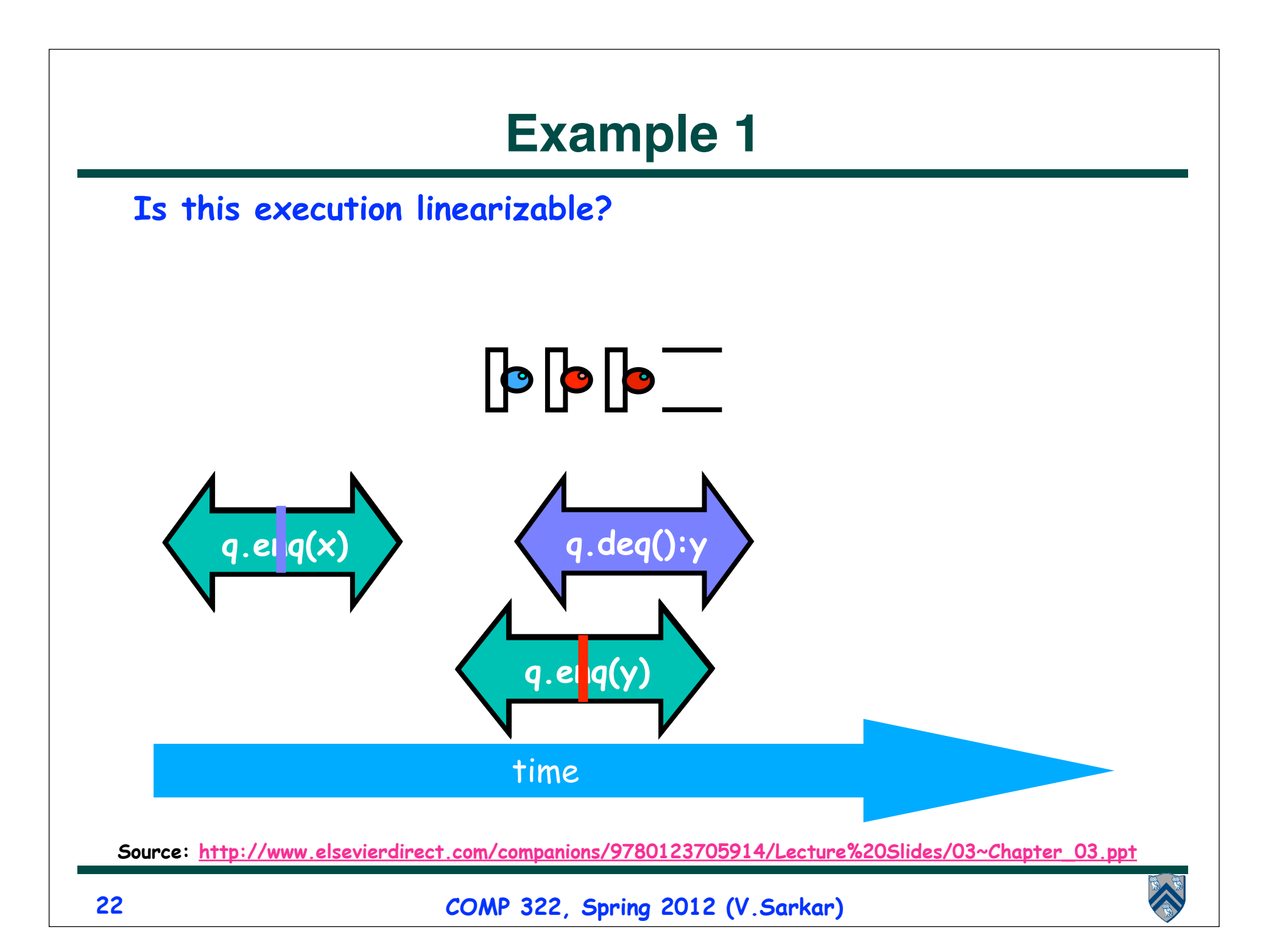

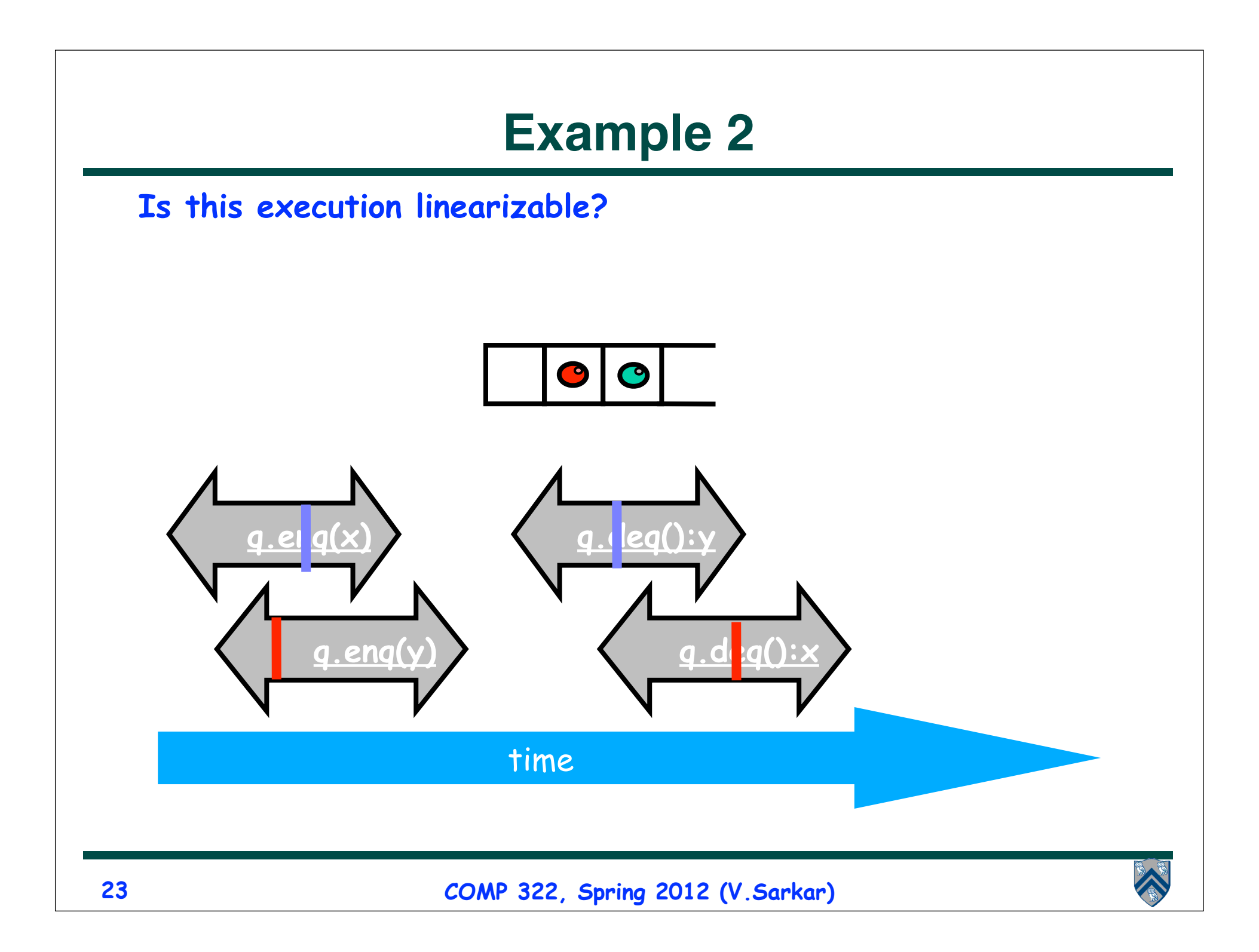

# **Homework 5: Solution to Problem 2b**

```
import java.util.concurrent.atomic.*;
```

```
1.class IQueue {
2. AtomicInteger head = new AtomicInteger(0);
3. AtomicInteger tail = new AtomicInteger(0);
4. Object[] items = new Object[Integer.MAX_VALUE]; 
5. public void enq(Object x) {
6. int slot ;
7. // Loop till enqueue slot is found
8. do slot = tail.get();
9. while (!tail.compareAndSet(slot,slot +1));
10. items[slot] = x;
11. } // enq
12. public Object deq() throws EmptyException {
13. Object value; int slot; 
14. // Loop till dequeue slot is found
15. do {
16. slot = head.get(); value = items[slot];
17. if (value == null) throw new EmptyException();
18.  } while (!head.compareAndSet(slot,slot+1));
19. return value;
20. } // deq
21.} // Iqueue
```

```
Not linearizable. Consider { async enq(A); enq(B); deq(); }
```
**Assume that enq(A) pauses between lines 9 and 10** 

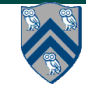

# **Safety vs. Liveness (Lecture 25)**

- **• In a concurrent setting, we need to specify both the safety and the liveness properties of an object**
- **• Need a way to define** 
	- **—Safety: when an implementation is correct**
	- **—Liveness: the conditions under which it guarantees progress**
- **Linearizability is a safety property for concurrent objects**

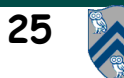

### **Desirable Properties of Parallel Program Executions**

- **Data-race freedom**
- **Termination**
	- **But some applications are designed to be non-terminating**
- **Liveness = a program's ability to make progress in a timely manner**
- **Different levels of liveness guarantees (from weaker to stronger)**
	- **—Deadlock freedom**
	- **—Livelock freedom**
	- **—Starvation freedom**
- **Today's lecture discusses progress guarantees for HJ programs**
	- **— We will revisit progress guarantees for Java concurrency later**

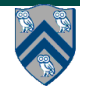

# **Deadlock-Free Parallel Program Executions**

- **A parallel program execution is deadlock-free if no task's execution remains incomplete due to it being blocked awaiting some condition**
- **Example of a program with a deadlocking execution**

```
DataDrivenFuture left = new DataDrivenFuture();
```

```
 DataDrivenFuture right = new DataDrivenFuture();
```

```
 finish {
```

```
 async await ( left ) right.put(rightBuilder()); // Task1
 async await ( right ) left.put(leftBuilder()); // Task2
```
 **}**

- **In this case, Task1 and Task2 are in a deadlock cycle.** 
	- **– Only two constructs can lead to deadlock in HJ: async await or explicit phaser wait (instead of next)**
	- **— There are many mechanisms that can lead to deadlock cycles in other programming models (e.g., locks)**

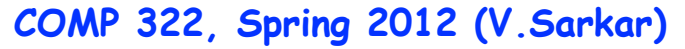

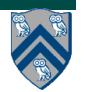

### **Livelock-Free Parallel Program Executions**

• **A parallel program execution exhibits livelock if two or more tasks repeat the same interactions without making any progress (special case of nontermination)**

```
• Livelock example:
// Task 1
incrToTwo(AtomicInteger ai) {
  // increment ai till it reaches 2 
  while (ai.incrementAndGet() < 2);
}
                                              // Task 2
                                              decrToNegativeTwo(AtomicInteger ai) {
                                                 // decrement ai till it reaches -2 
                                                 while (a.decrementAndGet() > -2);
                                              }
```
- **Many well-intended approaches to avoid deadlock result in livelock instead**
- **Any data-race-free HJ program without isolated/atomic-variables/ actors is guaranteed to be livelock-free (may be nonterminating in a single task, however)**

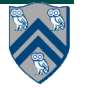

#### **Starvation-Free Parallel Program Executions**

- **A parallel program execution exhibits starvation if some task is repeatedly denied the opportunity to make progress**
	- **—Starvation-freedom is sometimes referred to as "lock-out freedom"**
	- **—Starvation is possible in HJ programs, since all tasks in the same program are assumed to be cooperating, rather than competing**
		- **If starvation occurs in a deadlock-free HJ program, the "equivalent" sequential program must have been non-terminating**
- **Classic source of starvation: "Priority Inversion" problem for OS threads (usually from different processes)**
	- **—Thread A is at high priority, waiting for result or resource from Thread C at low priority**
	- **—Thread B at intermediate priority is CPU-bound**
	- **—Thread C never runs, hence thread A never runs**
	- **—Fix: when a high priority thread waits for a low priority thread, boost the priority of the low-priority thread**

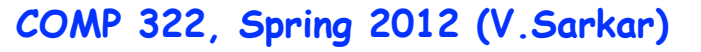

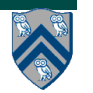

# **Selecting the Right Pattern (Lecture 25) (adapted from page 9, Parallel Programming w/ Microsoft .Net)**

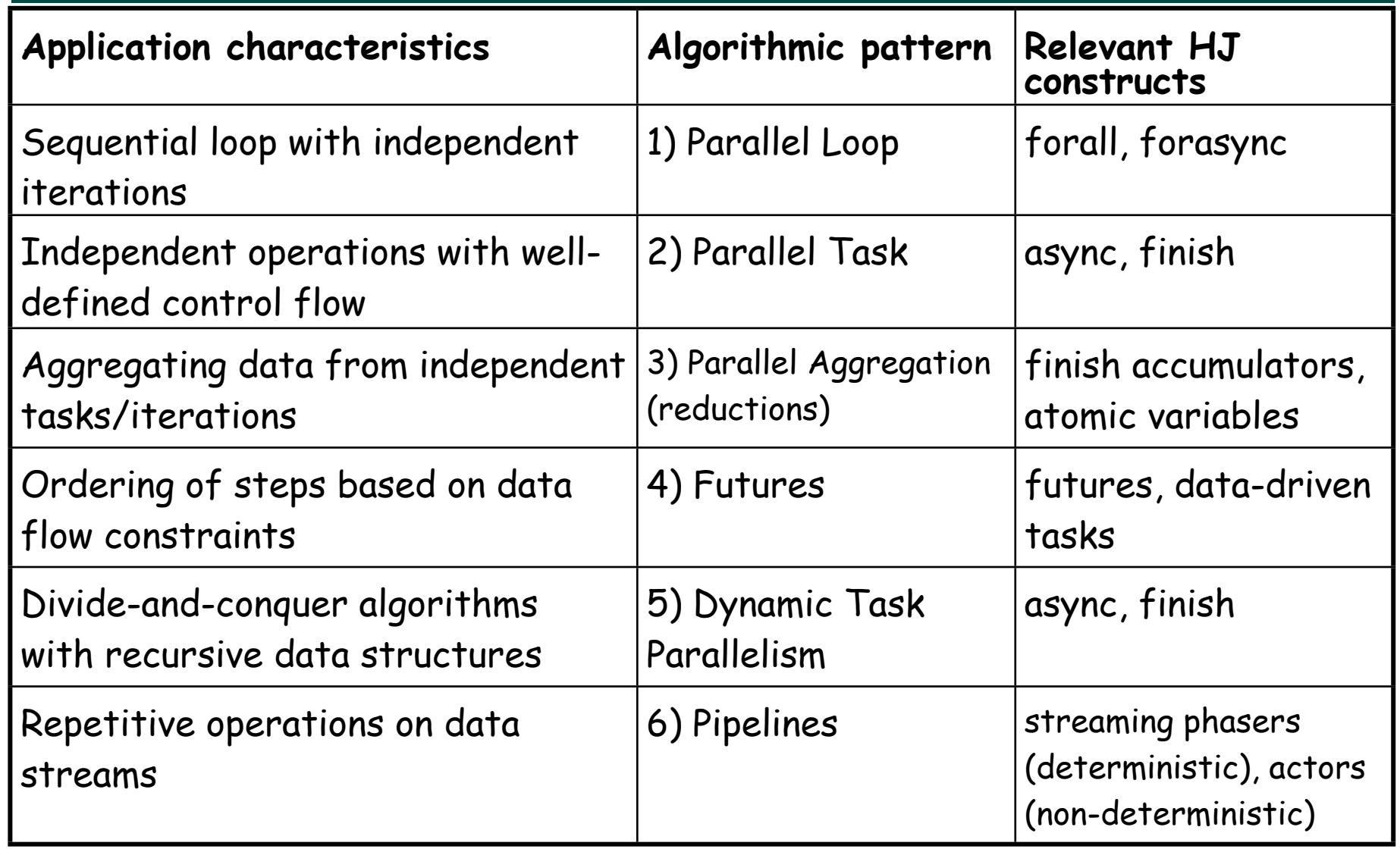

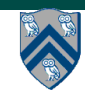

# **Supporting Patterns**

#### **1) Master-worker**

**—A process or thread (the master) sets up a task queue and manages other threads (the workers) as they grab a task from the queue, carry out the computation, and then return for their next task. This continues until the master detects that a termination condition has been met, at which point the master ends the computation.** 

#### **2) Single Instruction Multiple Data (SIMD)**

- **—A supporting pattern for data parallelism, in which a single instruction stream is applied to multiple data elements in parallel.**
- **3) Single Program Multiple Data (SPMD)**
	- **—Multiple copies of a single program are launched typically with their own view of the data. The path through the program for each copy is determined in part based on a unique ID (a rank).**

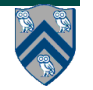

# **3) SPMD Supporting Pattern**

- **SPMD: Single Program Multiple Data**
- **Run the same program on P processing elements (PEs)**
- **Use the "rank" … an ID ranging from 0 to (P-1) … to determine what computation is performed on what data by a given PE**
- **Different PEs can follow different paths through the same code (unlike the SIMD pattern)**
- **Convenient pattern for hardware platforms that are not amenable to efficient forms of dynamic task parallelism**

**—General-Purpose Graphics Processing Units (GPGPUs)**

**—Distributed-memory parallel machines**

• **Key design decisions --- what data and computation should be replicated or partitioned across PEs?**

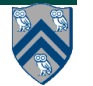

#### **SPMD Example #2: Iterative Averaging Example (Slide 9, Lecture 13)**

- **1. double[] gVal=new double[n+2]; double[] gNew=new double[n+2];**
- **2. gVal[n+1] = 1; // Boundary condition**
- **3. int Cj = Runtime.getNumOfWorkers();**
- **4. forall (point [jj]:[0:Cj-1]) { // SPMD computation**
- **5. double[] myVal = gVal; double[] myNew = gNew; // Local copy**
- **6. for (point [iter] : [0:numIters-1]) {**
- **7. // Compute MyNew as function of input array MyVal**
- **8. for (point [j]:getChunk([1:n],[Cj],[jj]))**
- **9. myNew[j] = (myVal[j-1] + myVal[j+1])/2.0;**
- **10. next; // Barrier before executing next iteration of iter loop**
- **11. // Swap myVal and myNew (replicated computation)**
- **12. double[] temp=myVal; myVal=myNew; myNew=temp;**
- **13. // myNew becomes input array for next iter**
- **14. } // for**
- **15.} // forall**

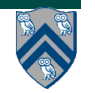

# **java.lang.Thread class (Lecture 27)**

- **Execution of a Java program begins with an instance of Thread created by the Java Virtual Machine (JVM) that executes the program's main() method.**
- **Parallelism can be introduced by creating additional instances of class Thread that execute as parallel threads.**

```
public class Thread extends Object implements Runnable {
 1
      Thread () \{ \ldots \} // Creates a new Thread
\bf{2}Thread (Runnable r) \{ \ldots \} // Creates a new Thread with Runnable object r
3
4
      void run() \{ \ldots \} // Code to be executed by thread
      // Case 1: If this thread was created using a Runnable object,
5
            then that object's run method is called
6
       \frac{1}{2}// Case 2: If this class is subclassed, then the run() method
7
8
                 in the subclass is called
      \frac{1}{2}9
      void start() \{ \ldots \} // Causes this thread to start execution
      void join () \{ \ldots \} // Wait for this thread to die
10
      void join(long m) // Wait at most m milliseconds for thread to die
11<sup>1</sup>12
      static Thread current Thread () // Returns currently executing thread
13
      \mathbf{r} = \mathbf{r} - \mathbf{r}14<sup>1</sup>
```
Listing 3: java.lang. Thread class

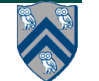

**COMP 322, Spring 2012 (V.Sarkar)**

### **Listing 4: Two-way Parallel ArraySum using Java threads**

```
// Start of Task T1 (main program)
 1
   sum1 = 0; sum2 = 0; // Assume that sum1 & sum2 are fields (not local vars)
 2
   // Compute sum1 (lower half) and sum2 (upper half) in parallel
4 final int len = X.length;
 5 Runnable r1 = new Runnable() {
      public void run(){ for(int i=0; i < len/2; i++) sum1 += X[i];6
   \cdot7
 8
   Thread t1 = new Thread(r1);t1. start()-9
   Runnable r2 = new Runnable() {
10<sup>1</sup>public void run(){ for(int i=len/2; i < len; i++) sum2 += X[i];11
12<sup>1</sup>\cdot \cdotThread t2 = new Thread(r2);13<sup>1</sup>t2. start ();
14<sup>1</sup>15
   // Wait for threads t1 and t2 to complete
   t1. join (); t2. join ();
16
17<sup>1</sup>int sum = sum1 + sum2;
```
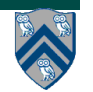

#### **Objects and Locks in Java --- synchronized statements and methods (Lecture 29)**

- **Every Java object has an associated lock acquired via:**
	- **— synchronized statements**
		- **synchronized( foo ) { // acquire foo's lock // execute code while holding foo's lock**
			- **} // release foo's lock**
	- **— synchronized methods**
		- **public synchronized void op1() { // acquire 'this' lock**
			- **// execute method while holding 'this' lock**
			- **} // release 'this' lock**
- **Java language does not enforce any relationship between object used for locking and objects accessed in isolated code**
	- **— If same object is used for locking and data access, then the object behaves like a monitor**
- **Locking and unlocking are automatic**
	- **— Locks are released when a synchronized block exits**

**By normal means: end of block reached, return, break**

**When an exception is thrown and not caught**

• **Java's synchronized is related to "mutex" locks in POSIX thread library**

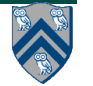

#### **Implementation of Java synchronized statements/methods**

- **Every object has an associated lock**
- **"synchronized" is translated to matching monitorenter and monitorexit bytecode instructions for the Java virtual machine —monitorenter requests "ownership" of the object's lock —monitorexit releases "ownership" of the object's lock**
- **If a thread performing monitorenter does not own the lock (because another thread already owns it), it is placed in an unordered "entry set" for the object's lock**

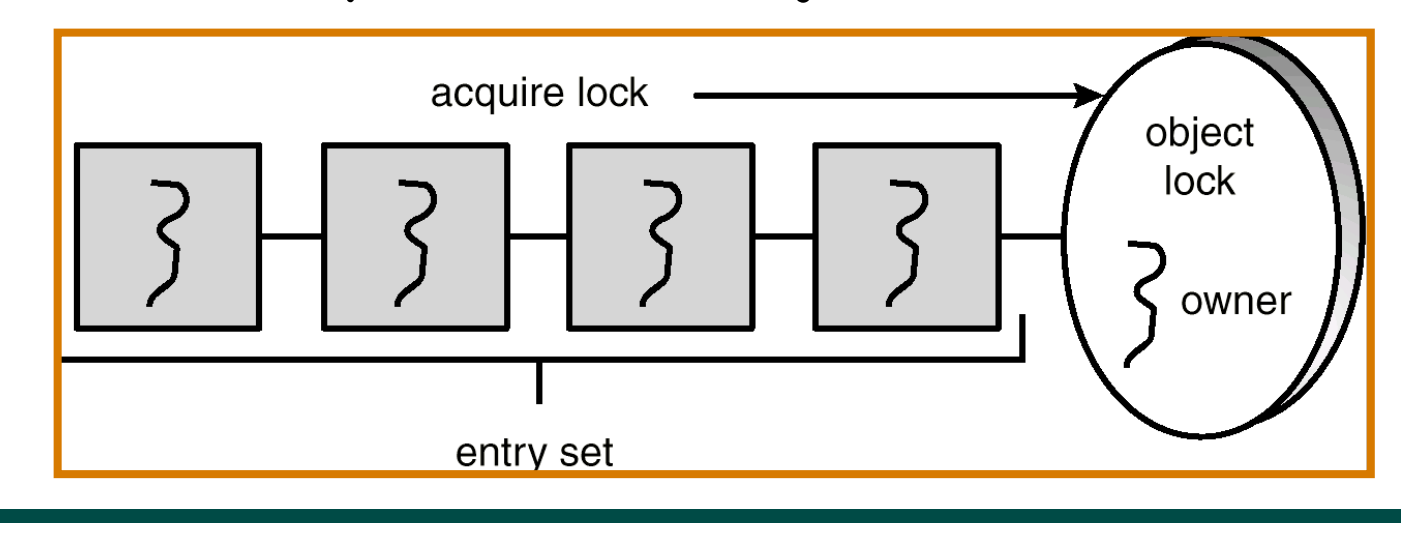

**COMP 322, Spring 2012 (V.Sarkar)**

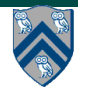

# **The Java wait() Method**

- **A thread can perform a wait() method on an object that it owns:**
	- **1. the thread releases the object lock**
	- **2. thread state is set to blocked**
	- **3. thread is placed in the wait set**
	- **Causes thread to wait until another thread invokes the notify() method or the notifyAll() method for this object.**
	- **Since interrupts and spurious wake-ups are possible, this method should always be used in a loop e.g.,**

```
 synchronized (obj) {
```
 **while (<condition does not hold>)**

 **obj.wait();**

 **... // Perform action appropriate to condition**

 **}**

**• Java's wait-notify is related to "condition variables" in POSIX threads**

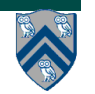

# **Entry and Wait Sets**

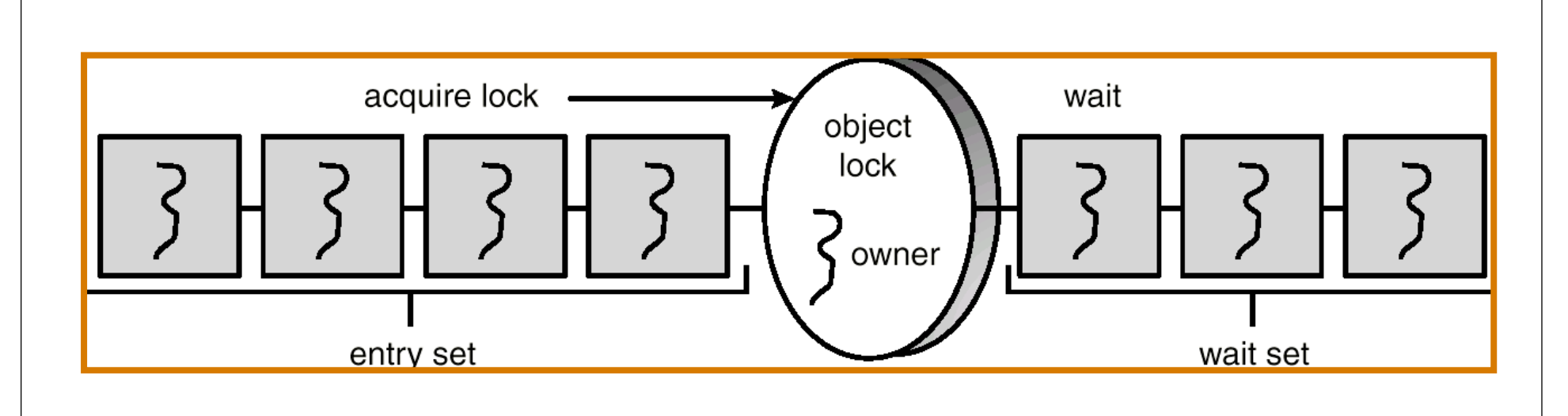

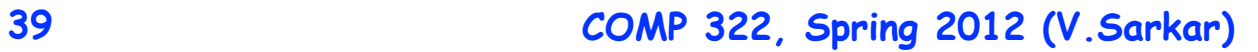

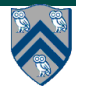

# **The notify() Method**

**When a thread calls notify(), the following occurs:**

- **1. selects an arbitrary thread T from the wait set**
- **2. moves T to the entry set**
- **3. sets T to Runnable**

**T can now compete for the object's lock again**

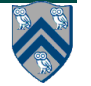

#### **java.util.concurrent.locks.Lock interface (Lecture 30)**

```
 interface Lock {
```

```
 void lock();
```

```
 void lockInterruptibly() throws InterruptedException;
```

```
 boolean tryLock();
```

```
 boolean tryLock(long timeout, TimeUnit unit)
```

```
 throws InterruptedException;
```

```
 void unlock();
```

```
 Condition newCondition();
```

```
 // can associate multiple condition vars with lock
```
• **java.util.concurrent.locks.Lock interface is implemented by java.util.concurrent.locks.ReentrantLock class**

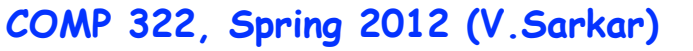

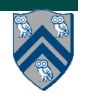

**}**

# **Simple ReentrantLock() example**

Used extensively within java.util.concurrent

```
final Lock lock = new ReentrantLock();
lock.lock()try {
  // perform operations protected by lock
catch (Exception ex) {
  // restore invariants & rethrow
finally {
  lock.unlock();
```
Must manually ensure lock is released

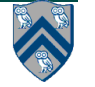

# **Reading vs. writing**

- **Recall that the use of synchronization is to protect interfering accesses**
	- **— Multiple concurrent reads of same memory: Not a problem**
	- **— Multiple concurrent writes of same memory: Problem**
	- **— Multiple concurrent read & write of same memory: Problem**

**So far:**

**— If concurrent write/write or read/write might occur, use synchronization to ensure one-thread-at-a-time**

#### **But:**

**— This is unnecessarily conservative: we could still allow multiple simultaneous readers**

**Consider a hashtable with one coarse-grained lock**

**— So only one thread can perform operations at a time**

**But suppose:**

- **— There are many simultaneous lookup operations**
- **— insert operations are very rare**

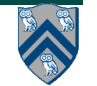

#### **java.util.concurrent.locks.ReadWriteLock interface**

```
 interface ReadWriteLock {
   Lock readLock();
   Lock writeLock();
 }
```
- **Even though the interface appears to just define a pair of locks, the semantics of the pair of locks is coupled as follows —Case 1: a thread has successfully acquired writeLock().lock()**
	- **– No other thread can acquire readLock() or writeLock()**
	- **—Case 2: no thread has acquired writeLock().lock()**
		- **– Multiple threads can acquire readLock()**
		- **– No other thread can acquire writeLock()**
- **java.util.concurrent.locks.ReadWriteLock interface is implemented by java.util.concurrent.locks.ReadWriteReentrantLock class**

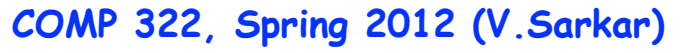

### **Our First MPI Program (mpiJava version, Lecture 33)**

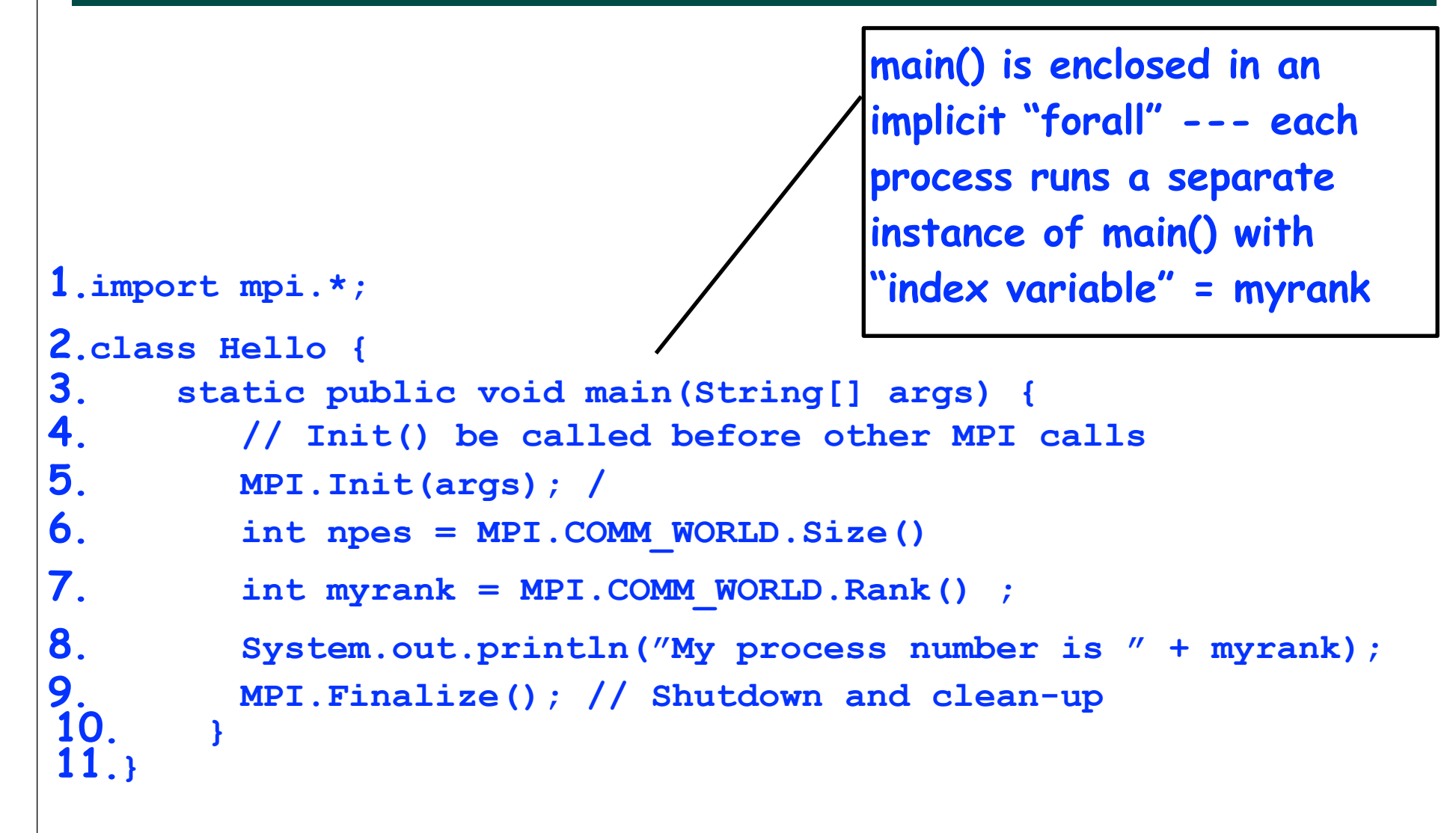

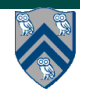

### **Example of Send and Recv**

**1.import mpi.\*;**

```
3.class myProg {
4. public static void main (String [] args ) {<br>\overline{5}, int tag0 = 0;
5. int tag0 = 0;<br>6. MPI. Init( arg
6. MPI.Init( args ); <br>
7. if ( MPI.COMM WORLD.rank() == 0 ) { // rank 0 = sender
7. if ( MPI.COMM_WORLD.rank() == 0 ) { // rank 0 = sender<br>8. int loop[] = new int[1]; loop[0] = 3;
8. int loop[] = new int[1]; loop[0] = 3;<br>9. MPI.COMM WORLD.Send( "Hello World!",
9. MPI.COMM_WORLD.Send( "Hello World!", 0, 12, MPI.CHAR, 1, tag0 );
10. MPI.COMM_WORLD.Send( loop, 0, 1, MPI.INT, 1, tag0 );
11. } else { \binom{1}{2} int loop[] = new int[1]; char msq[] = new char[12];
12. int loop[] = new int[1]; char msg[] = new char[12];<br>13. MPI.COMM WORLD.Recv(msg. 0. 12. MPI.CHAR. 0. tag0
            13. MPI.COMM_WORLD.Recv( msg, 0, 12, MPI.CHAR, 0, tag0 );
14. MPI.COMM_WORLD.Recv( loop, 0, 1, MPI.INT, 0, tag0);<br>15. for (int i = 0; i < loop[0]; i++ ) System.out.print
         for ( int i = 0; i < log[0]; i++) System.out.println( msq);
16. }
17. MPI.Finalize( ); // Finish MPI computation
18. }
19.}
```
**Send() and Recv() calls are blocking operations by default**

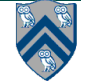

### **Announcements**

- **Homework 6 due due by 11:55pm today**
	- An automatic 7-day penalty-free extension can be used till April 27th
- **Homeworks 4 and 5 will be returned by end of Monday, April 23rd**
- **Exam 2 is a take-home exam**
	- **— Maximum duration = 2 hours**
	- **— Closed-book, closed-notes, closed-computer**
	- **— Pick up exam from Amanda Nokleby's office (Duncan Hall 3137) any time starting 2pm today**
	- **— Return exam to Amanda's office by 4pm on Friday, April 27th**
	- **— Written exam --- no penalty for minor syntactic errors in program text, so long as the meaning of the program is unambiguous.**
	- **— If you believe there is any ambiguity or inconsistency in a question, you should state the ambiguity or inconsistency that you see, and any assumptions that you make to resolve it.**
	- **— Scope of exam includes Lectures 17-34, excluding Lecture 19 (midterm review) and Lecture 28 (guest lecture)**

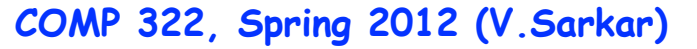

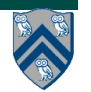

# **Acknowledgments**

- **Graduate TAs**
	- **— Sanjay Chatterjee**
	- **— Deepak Majeti**
	- **— Dragos Sbirlea**
- **Undergraduate TAs**
	- **— Max Grossman**
	- **— Damien Stone**
	- **— Yunming Zhang**
- **Research Programmer**
	- **— Vincent Cave**
- **Additional HJ expert**
	- **— Shams Imam**
- **Administrative assistant**
	- **— Amanda Nokleby**

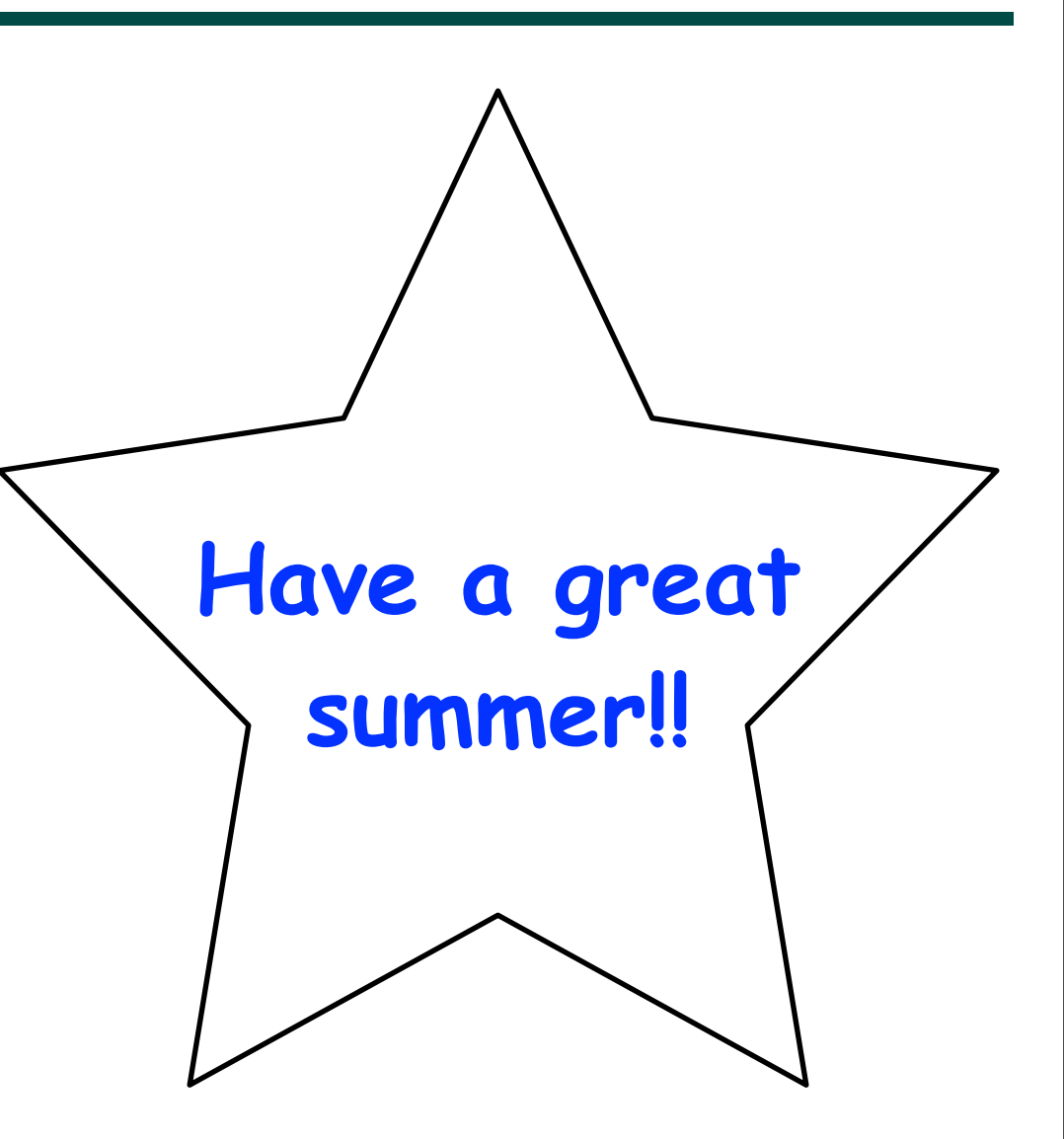

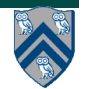

**COMP 322, Spring 2012 (V.Sarkar)**